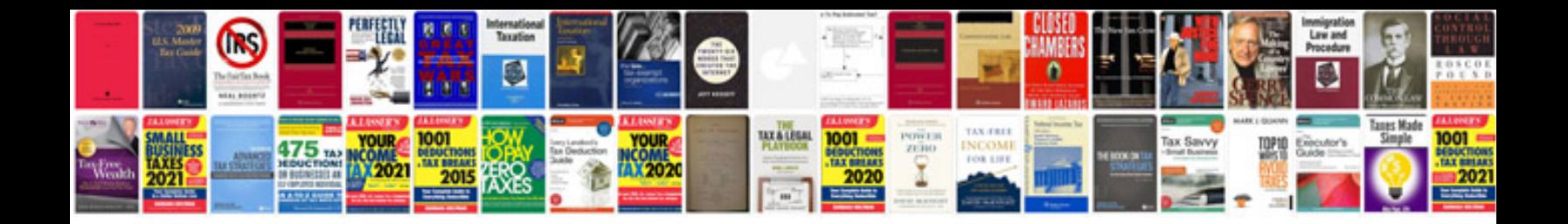

**Convert to xml format free download**

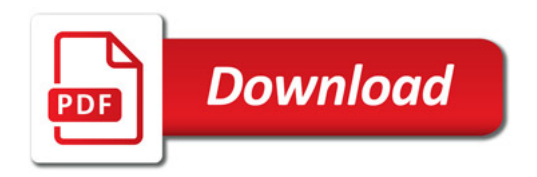

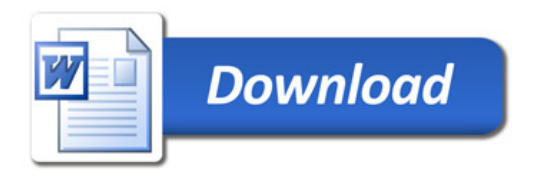